### **Download Adobe Photoshop CC 2017 for Windows 7,8,10**

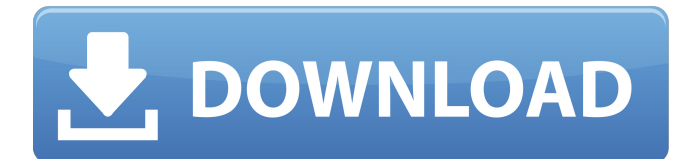

#### **Photoshop Download 2017 With Key [Latest-2022]**

We will only discuss the basic version of Photoshop. If you need more information or for more help, look for \_Photoshop CS 4 for Dummies\_ by Nick Gore (Wiley). The maximum amount of memory used to process one layer at a time is 1.4 gigabytes. (A gigabyte is 1 billion bytes.) Thus, even on a dual-processor, 2 gigabyte machine you can only process one or two layers at a time. Add the two together, and this tells you that the memory available for the whole thing is less than 1.4 gigabytes. A gigantic canvas A Photoshop canvas contains many pages of your images. You can manipulate each page as a single layer, or combine it with other layers to create complex images. In Figure 5-1, you can see that the background image is a very low-resolution photo and the woman in the foreground is almost translucent and has a very bright background, which means that Photoshop has to load the background layer into memory first. Load the layers one by one with the stacking order on top. You can switch to the Layers panel by pressing  $\mathcal{L}_Y$  (Mac) or Ctrl+Y (Windows) to cycle through the layers on the canvas. To set the visibility of a layer, click the eye icon at the top left of the Layers panel, as shown in Figure 5-1, or press the V key on your keyboard to toggle the Visibility drop-down menu in the Layers panel. You can also right-click the layer thumbnail image and choose Toggle Visibility from the pop-up menu that appears. With most images, once you finish editing a layer and are ready to save the file, you can click the New Layer button at the bottom of the panel to create a new layer or press the Enter key. Photoshop layers are always visible unless you hide them using the Hide Command button (Windows) or the eye icon (Mac). \*\*Figure 5-1:\*\* The Layers panel and panel can display all your image layers. Overlays and editable layers The most important tools in Photoshop are the selection tools and the Adjustments panel, as well as the layer tools. The layer tools are invaluable for creating complex combinations of images. But before you can do that, you must first create a selection. Selections Photoshop has a lot of selection tools, as shown in Figure 5-2. They all

#### **Photoshop Download 2017 Free Download [April-2022]**

Features Here are a few of the most common Photoshop elements features: Work with graphics, photographs, slides and videos The tool can edit or create most popular graphics formats, such as JPEG, GIF, PNG, PSD, TIF and RAW. You can also upload photos and videos to help create images. You can also use the tool to clean up photos and remove dust spots. Work with RAW images and convert to other file formats The tool can process RAW images directly from Nikon, Canon, Olympus, PhaseOne and Sony. You can preview and choose the right settings for the photos and slides for good quality output. You can also import the processed images to Photoshop. Remove the elements of images and merge photos Remove or merge duplicate images, as well as transpose images and merge photos together. You can also edit the attributes of images by dragging them around and then resize them. Work with videos and audio You can insert multiple images into a video and use the tool to reduce the size of video files. You can also extract images from video and resize or merge photos and slides. Create Retouch, Effects and Shadows Use the tool to edit photos, apply special effects, create distortion and get more creativity. You can also add a layer mask and adjust curves and the brightness and contrast to the image. Key Features Relax to edit photos and graphics professionally Multicolored selections You can easily edit complex objects with beautiful colors and shapes. Selection tools You can quickly create new or replace one selected object with another. You can also select multiple layers in a single row and change the selection

mode. Objects in photos You can easily copy or create new objects in a single photo. The tool includes several editing tools to quickly edit objects. New layer panel You can create a new layer as the tools and the right sidebar are more intuitive. The panel offers tools and features that make it easy to work with images. Sketch and paint You can sketch original images or photos quickly by using the sketch and paint tools. You can choose to use the photo to create a more realistic outline and to fill in the rest. You can also fill or mask the image with a pencil or brush. Add text and effects You can add letters, shapes, or effects to a 05a79cecff

## **Photoshop Download 2017 Crack + Free Download**

// Copyright 2012 the V8 project authors. All rights reserved. // Use of this source code is governed by a BSD-style license that can be // found in the LICENSE file. var  $x = "5.2.1"$ ; var  $y = "$ ; function v() {  $x = "5.2.1"$ ;  $y = "$ ; } var  $z = (function()$  { eval("function() { v() }")(); })(); assertTrue(evaluates\_to\_true(x == "5.2.1")); assertTrue(evaluates\_to\_true(y == "")); assertTrue(evaluates to true(x!= "5.2.1")); assertTrue(evaluates to true(y!= "")); assertTrue(evaluates to false(x == "5.2.2")); assertTrue(evaluates to false(y == "")); assertTrue(evaluates to false(x!= "5.2.2")); assertTrue(evaluates to false(y!= "")); Effect of Distilled Alcohol on the In Vitro Viability of Bovine Corneal Epithelial Cells. Objective To determine the in vitro effect of three concentrations of commercial alcohol on the viability of bovine corneal epithelial cells (BCECs). Study Design In vitro study using a bovine corneal epithelial cell culture model. Methods Cells were maintained in culture in Dulbecco modified Eagle medium (DMEM) with and without 1%, 2%, and 5% ethanol and in cell culture medium containing 5% ethanol. Cell morphology, viability, and proliferation were compared at 24 and 48 hours by light microscopy. Ethanol concentrations from 1

## **What's New In?**

The Eraser allows you to erase sections of images and start over. It is also useful in erasing objects, such as objects under text, or cropping images. The Marquee tool allows you to cut out portions of your images. The Pen Tool is used to create text effects. It is also one of the most popular tools for drawing lines in your images. The Healing Brush is used to remove blemishes or scratches from your images. The Spot Healing Brush is another way to remove blemishes. It uses the likeness of the surrounding parts of your images to cure any blemishes. The Spot Healing Brush tool provides a convenient way to remove small portions of your image, such as a speck of dust or the underside of a rubber band. 9 Free Photoshop Brushes, Effects and Textures published:20 Jan 2015 views:34106 Adobe Photoshop Creative Suite 6 be coming soon. This is the first video of tutorials to use all tools of this new version. 0:02 Split mode 0:16 Soften the brush 0:17 Adobe brush colors 0:24 Basic tool 0:34 DnD text tool 0:42 The Airbrushing Tool 0:44 Adjust curves 0:46 Free shapes 0:48 Brush presets 0:52 Paint with layers 0:58 The Mixer brush 0:59 The Smudge tool 1:05-1:06 The Magic wand tool 1:07-1:10 Adjusting image brightness 1:12-1:16 Curves tool 1:17-1:24 Basic controls 1:27-1:32 Adjustment layers 1:37 Simple effects 1:43 Fade tool 1:46 Photoshop Essentials  $=$  The Adobe Photoshop Creative Suite 6 will be here on Thursday the 1st of August. It will include the following: Photoshop CS6: - Photoshop CS6: The Airbrushing Tool - Photoshop CS6: The Mixer Brush - Photoshop CS6: Save as PDF - Photoshop CS6: The Effects Editor (by the designers of Photoshop) - Photoshop CS6: Free Shape - Photoshop CS6: Elements of 10 Photoshop Elements 9: - Photoshop Elements 9: Remove Elements 6 updates - Photoshop Elements 9: Use Smart Objects - Photoshop Elements 9: General Image Cleanup - Photoshop Elements 9: The

# **System Requirements For Photoshop Download 2017:**

Minimum: OS: Windows XP, Vista, 7, 8, 10; MAC OS X 10.6 or later CPU: Dual Core 1.6 GHz processor (Recommended: Quad Core 2.0 GHz or faster processor) Memory: 2 GB RAM (Recommended: 4 GB RAM) Video: NVIDIA GeForce GTX 560 or AMD Radeon HD 7870 with at least 1GB of video memory DirectX: Version 11 Hard Drive: 2GB available space Input Devices: Keyboard and Mouse Display: 1024 x

<http://berlin-property-partner.com/?p=27439> <http://shaeasyaccounting.com/how-to-download-adobe-photoshop-elements-13-with-a-license-key/> <https://www.gehring-group.com/zh-hant-cn/system/files/webform/free-photoshop-3d-text-styles-download.pdf> <https://buckeyemainstreet.org/photoshop-cs6-portable-bagas31-free/> <https://www.riobrasilword.com/2022/07/01/photoshop-elements-2021-registered-key-version-64-bit/> [https://vukau.com/upload/files/2022/07/taJsJhCubqLtZRZP4GKh\\_01\\_e6408d7d665238fb867a992429589a86\\_file.pdf](https://vukau.com/upload/files/2022/07/taJsJhCubqLtZRZP4GKh_01_e6408d7d665238fb867a992429589a86_file.pdf) <http://www.lab20.it/2022/07/01/wedding-text-photoshop-download/> [https://sharingfield.com/upload/files/2022/07/CliYlSmInRX2qbxS4PET\\_01\\_e6408d7d665238fb867a992429589a86\\_file.pdf](https://sharingfield.com/upload/files/2022/07/CliYlSmInRX2qbxS4PET_01_e6408d7d665238fb867a992429589a86_file.pdf) <https://maedchenflohmarkt-ilmenau.de/55-best-vampire-brushes-photoshop-brushes-psd/> <http://www.naglobalbusiness.com/wp-content/uploads/2022/07/nedfay.pdf> <https://iptvpascher.com/wp-content/uploads/2022/07/frichr.pdf> <https://www.deboerbv.nl/how-to-download-photoshop-cc-2020-free/> <https://kivabe.info/wp-content/uploads/2022/07/hawtwatk.pdf> <https://elsm.ch/advert/golden-code-gradients/> <https://vincyaviation.com/wp-content/uploads/2022/07/paetrea.pdf> <http://findmallorca.com/free-download-adobe-photoshop-and-design-cc-2017/> <http://geniyarts.de/?p=23414> <https://sjdistributions.com/100-psd-text-brushes/> http://www.studiofratini.com/wp-content/uploads/2022/07/How to use Windows 10 With Photoshop.pdf

<https://rebatecircle.com/wp-content/uploads/2022/07/panbald.pdf>